# **Orchestrator - Feature #44205**

Feature # 43962 (Resolved): cephadm: Make mgr/cephadm declarative

# **cephadm: push/apply config.yml**

02/19/2020 10:51 AM - Joshua Schmid

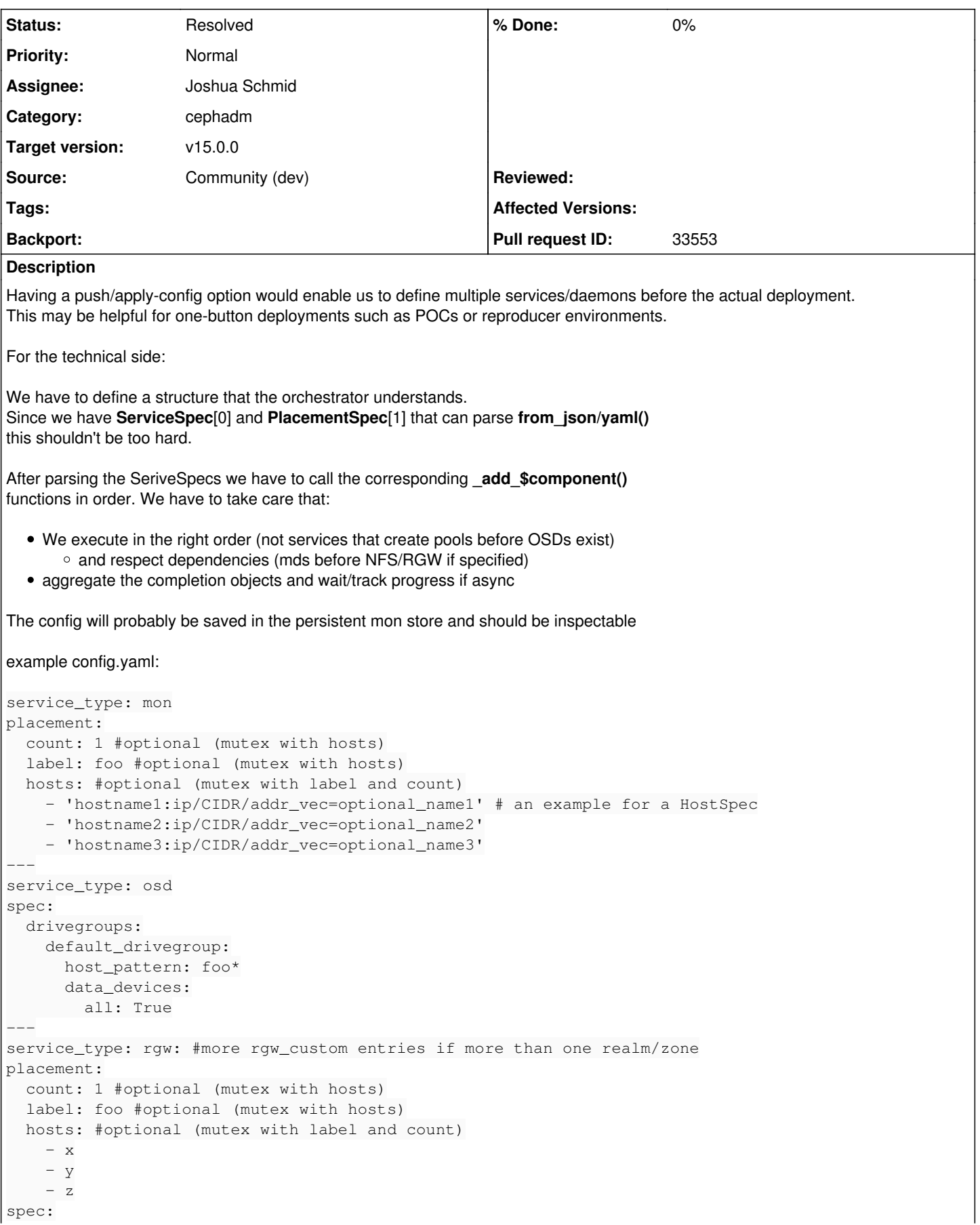

```
  rgw_realm: realm1
   rgw_zone: zone1
# Similar options for mds/nfs/mgr etc
CLI:
ceph <orch> <config> apply -i config.yaml
ceph <orch> <config> show
```
The actual syntax is totally up for discussion. Please leave your suggestions in the comments.

[0] [https://github.com/ceph/ceph/blob/e5933d5e47fb2e2b77f37678ce770a1887d54c08/src/pybind/mgr/orchestrator/\\_interface.py#L1338](https://github.com/ceph/ceph/blob/e5933d5e47fb2e2b77f37678ce770a1887d54c08/src/pybind/mgr/orchestrator/_interface.py#L1338) [1] [https://github.com/ceph/ceph/blob/e5933d5e47fb2e2b77f37678ce770a1887d54c08/src/pybind/mgr/orchestrator/\\_interface.py#L1112](https://github.com/ceph/ceph/blob/e5933d5e47fb2e2b77f37678ce770a1887d54c08/src/pybind/mgr/orchestrator/_interface.py#L1112)

# **History**

# **#1 - 02/19/2020 10:53 AM - Joshua Schmid**

*- Description updated*

## **#2 - 02/19/2020 10:53 AM - Joshua Schmid**

- *Category set to cephadm*
- *Target version set to v15.0.0*
- *Source set to Community (dev)*

## **#3 - 02/19/2020 11:09 AM - Sebastian Wagner**

hm, what about not inventing a new schema here? and instead simply concatenate the service specs for all types?

Like adding a service\_type to ServiceSpec in [https://github.com/ceph/ceph/blob/b24230a74bf92eeb0dfabb3ed9efae0d7e814b0f/src/pybind/mgr/orchestrator/\\_interface.py#L1338](https://github.com/ceph/ceph/blob/b24230a74bf92eeb0dfabb3ed9efae0d7e814b0f/src/pybind/mgr/orchestrator/_interface.py#L1338)

#### and then decode each individual spec independently?

```
service_type: mon
placement:
    count: 1 #optional (mutex with hosts)
    label: foo #optional (mutex with hosts)
    hosts: #optional (mutex with label and count)
    - x    - y
        - z
---
service_type: osd
spec:
   drivegroups:
       default_drivegroup:
            host_pattern: foo*
      data devices:
                all: True
---
service_type: rgw: #more rgw_custom entries if more than one realm/zone
placement:
   count: 1 #optional (mutex with hosts)
    label: foo #optional (mutex with hosts)
   hosts: #optional (mutex with label and count)
   - x- y
```
 $- z$ spec: rgw\_realm: realm1 rgw\_zone: zone1

# Similar options for mds/nfs/mgr etc

This would create a direct relationship between the yaml definitions and the ServiceSpec class!

#### **#4 - 02/19/2020 11:12 AM - Joshua Schmid**

*- Description updated*

#### **#5 - 02/19/2020 11:20 AM - Joshua Schmid**

*- Description updated*

# **#6 - 02/19/2020 11:22 AM - Joshua Schmid**

Sebastian Wagner wrote:

hm, what about not inventing a new schema here? and instead simply concatenate the service specs for all types? [..snip..]

This would create a direct relationship between the yaml definitions and the ServiceSpec class!

Even better.. I'll migrate to your format in the description

#### **#7 - 02/19/2020 11:23 AM - Joshua Schmid**

*- Description updated*

#### **#8 - 02/19/2020 11:29 AM - Joshua Schmid**

*- Description updated*

#### **#9 - 02/24/2020 01:30 PM - Sebastian Wagner**

*- Status changed from New to In Progress*

#### **#10 - 02/24/2020 01:33 PM - Sebastian Wagner**

to sum up our discussion from Friday:

- What about doing all calls synchronously and only return async completions from the the orch interface?
- have apply\_specs() from serve() be the only way to make changes to the cluster
- CLI returns as soon as the change was successfully and persistently scheduled. Not necessary completed.

# **#11 - 02/26/2020 01:46 PM - Joshua Schmid**

- *Status changed from In Progress to Fix Under Review*
- *Pull request ID set to 33553*

# **#12 - 03/03/2020 08:33 PM - Sage Weil**

*- Status changed from Fix Under Review to Resolved*